# FOUR YEAR UNDERGRADUATE PROGRAMME (FYUGP) DETAILED SYLLABUS OF 2nd SEMESTER

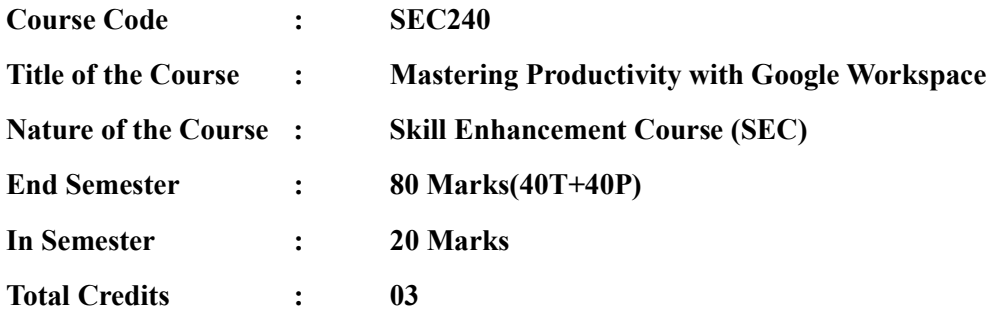

### COURSE OBJECTIVES

- To introduce students to the essence of Google Workspace and its suite of productivity tools, allowing them to better understand and shape their digital productivity.
- To guide students in uncovering the potential of collaborative document creation.
- To develop students' data organization and analysis skills.
- To empower students to master cloud-based file management, ensuring seamless organization and accessibility of their digital resources.
- To guide students in creating engaging presentations (Slides) that effectively communicate their ideas.
- To enable students to utilize real-time collaboration and communication tools effectively.
- To provide students with the skills to design and create websites efficiently.
- To inspire students to explore the realm of automation and workflow optimization within the Google Workspace environment.

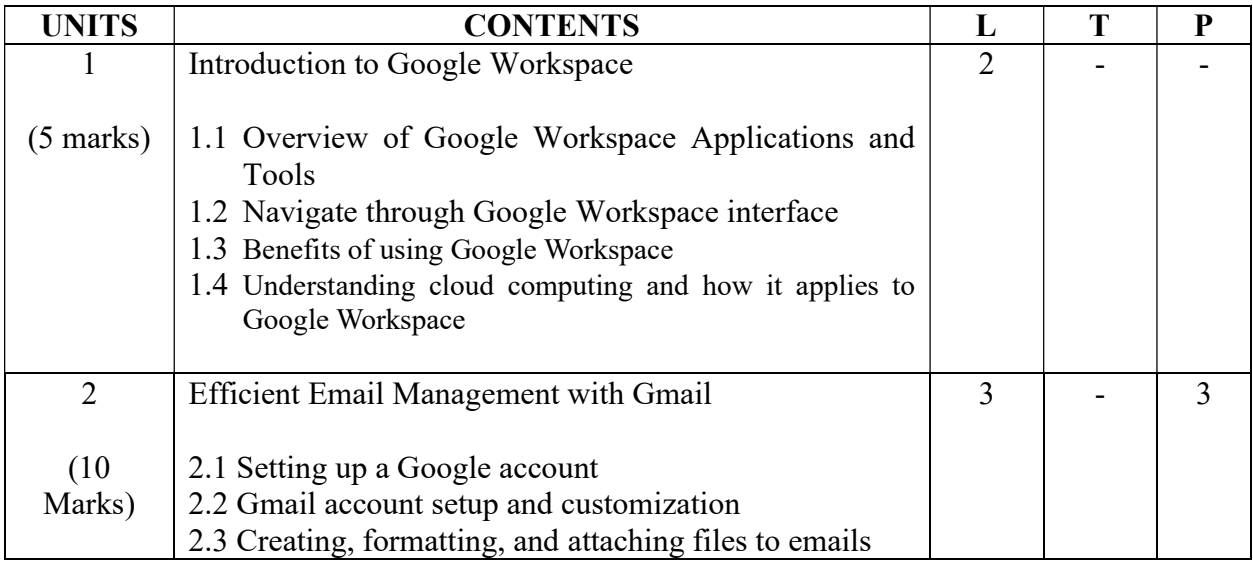

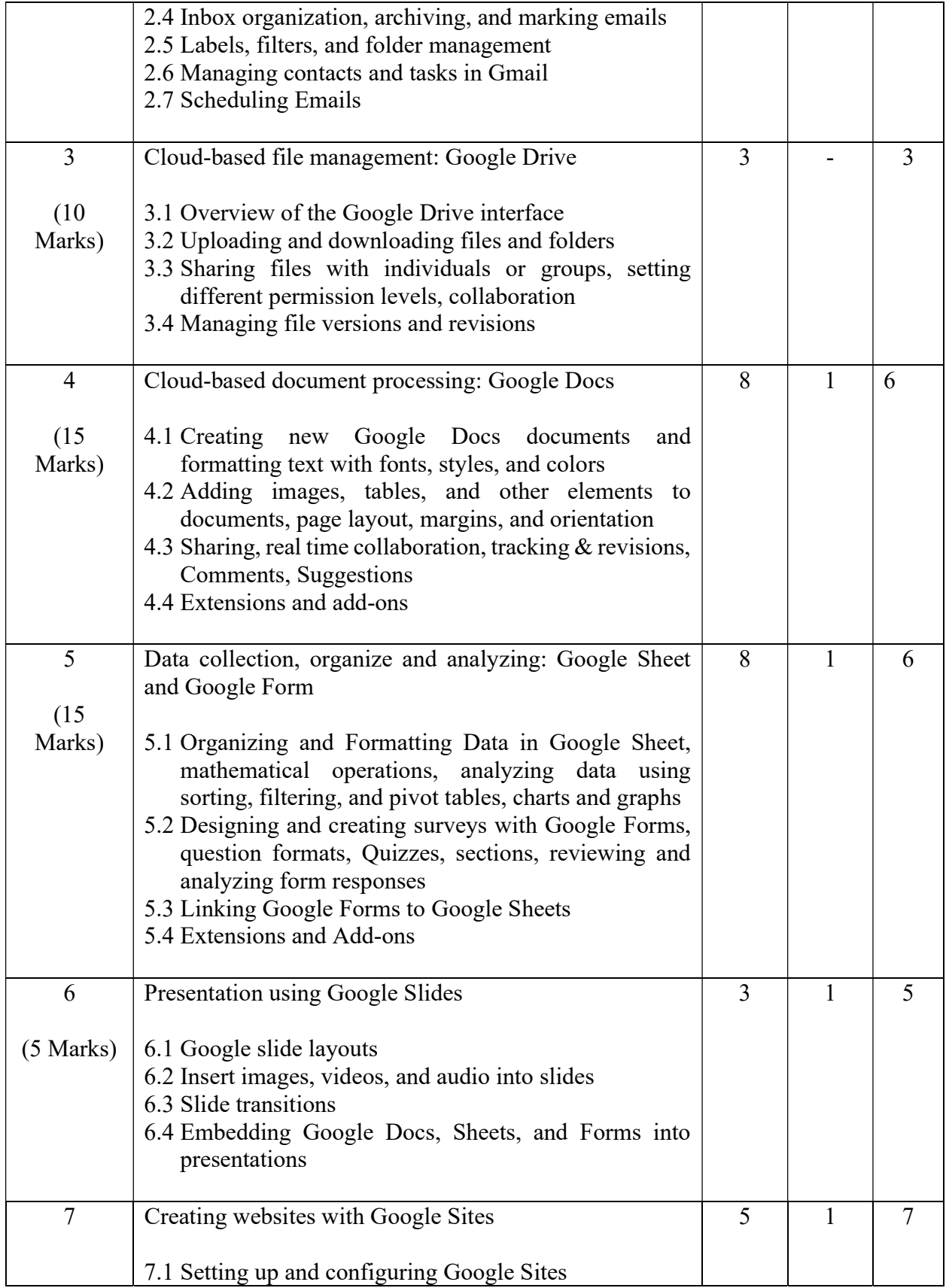

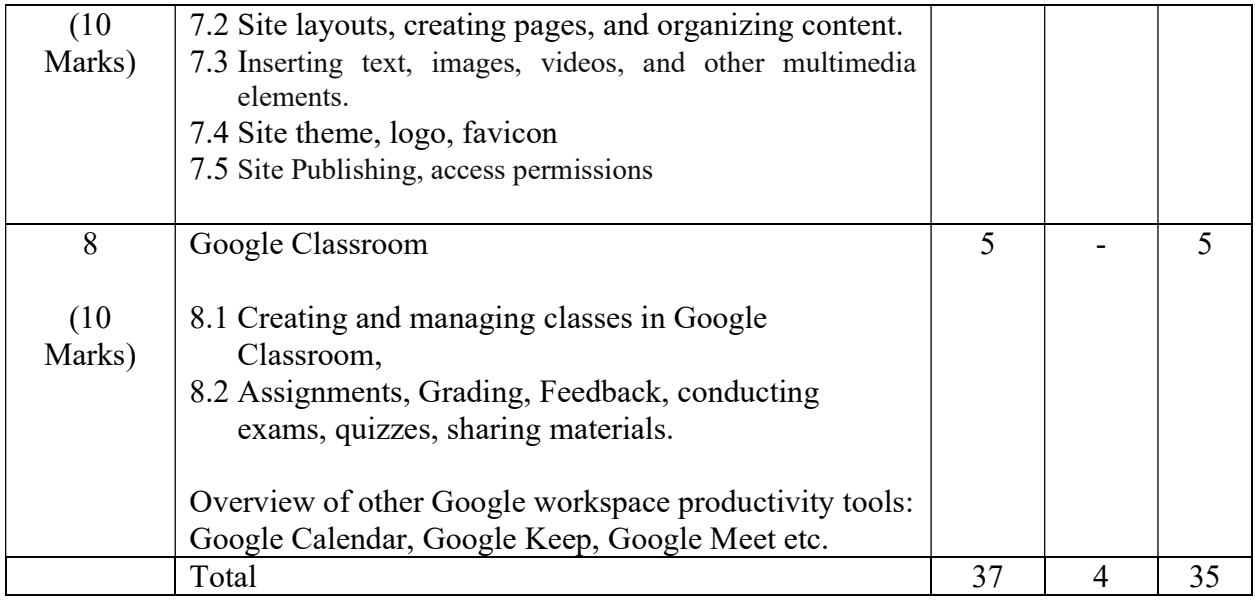

Where,  $L =$  Lecture,  $T =$  Tutorial,  $P =$  Practical

### MODES OF IN-SEMESTER ASSESSMENT

**One Test**  $= 10$  Marks

# Students have to choose any one of the following suggested activities in a semester for their  $\mathbf{in}$ -semester assessment  $= 10 \text{ Marks}$

- Seminar presentation of any concept
- Peer Teaching and Discussion
- Practical : Home assignment/Viva

#### Learning Outcomes:

After the completion of the course the learners will be able to

- efficiently Navigate Google Workspace Apps
- effective Communication and Collaboration with productivity
- real-world Application and Problem-Solving skill development
- navigate and utilize core Google Workspace applications, including Gmail, Google Drive, Google Docs, Sheets, Slides, and Calendar.
- integrate various Google Workspace apps for seamless collaboration, including efficient use of tools like Google Meet, Tasks, and Keep.

# Reading List:

- "Google Workspace for Dummies" by Ryan Teeter and Karl Barksdale
- "Google Drive & Docs In 30 Minutes" by Ian Lamont